## $<<$  Photoshop CS4  $>>$

- << Photoshop CS4 >>
- 13 ISBN 9787561226827
- 10 ISBN 7561226829

出版时间:1970-1

页数:262

PDF

更多资源请访问:http://www.tushu007.com

## $<<$  Photoshop CS4  $>>$

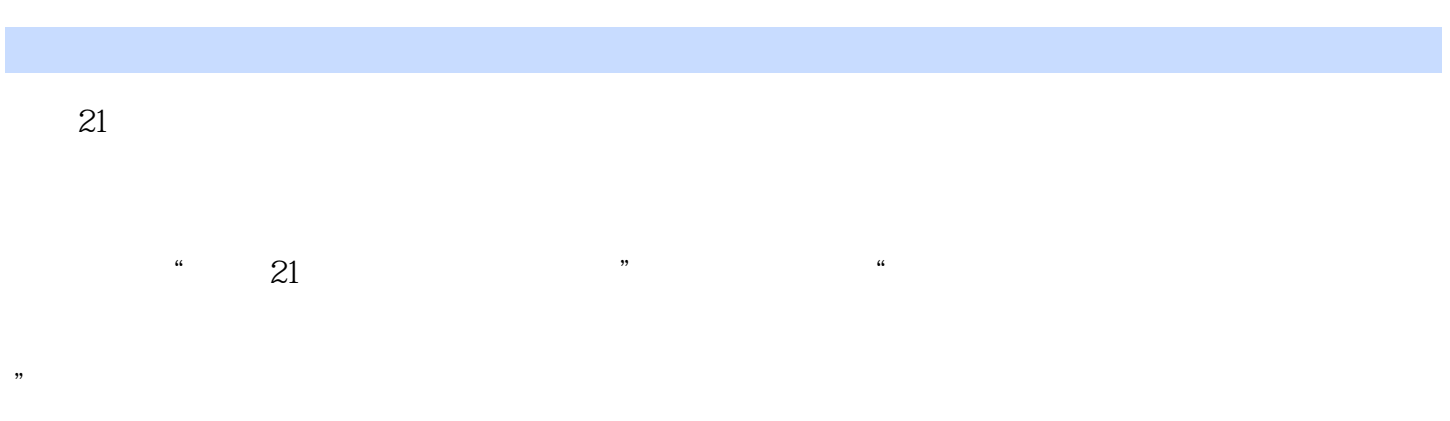

他们熟悉高等职业教育的教学实际,并有多年的教学经验;其中许多是"双师型"教师,既是教授、

 $\degree$  21

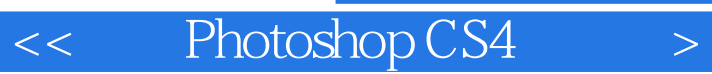

Photoshop CS4 21 Photoshop cs4

Photoshop CS4

 $<<$  Photoshop CS4  $>>$ 

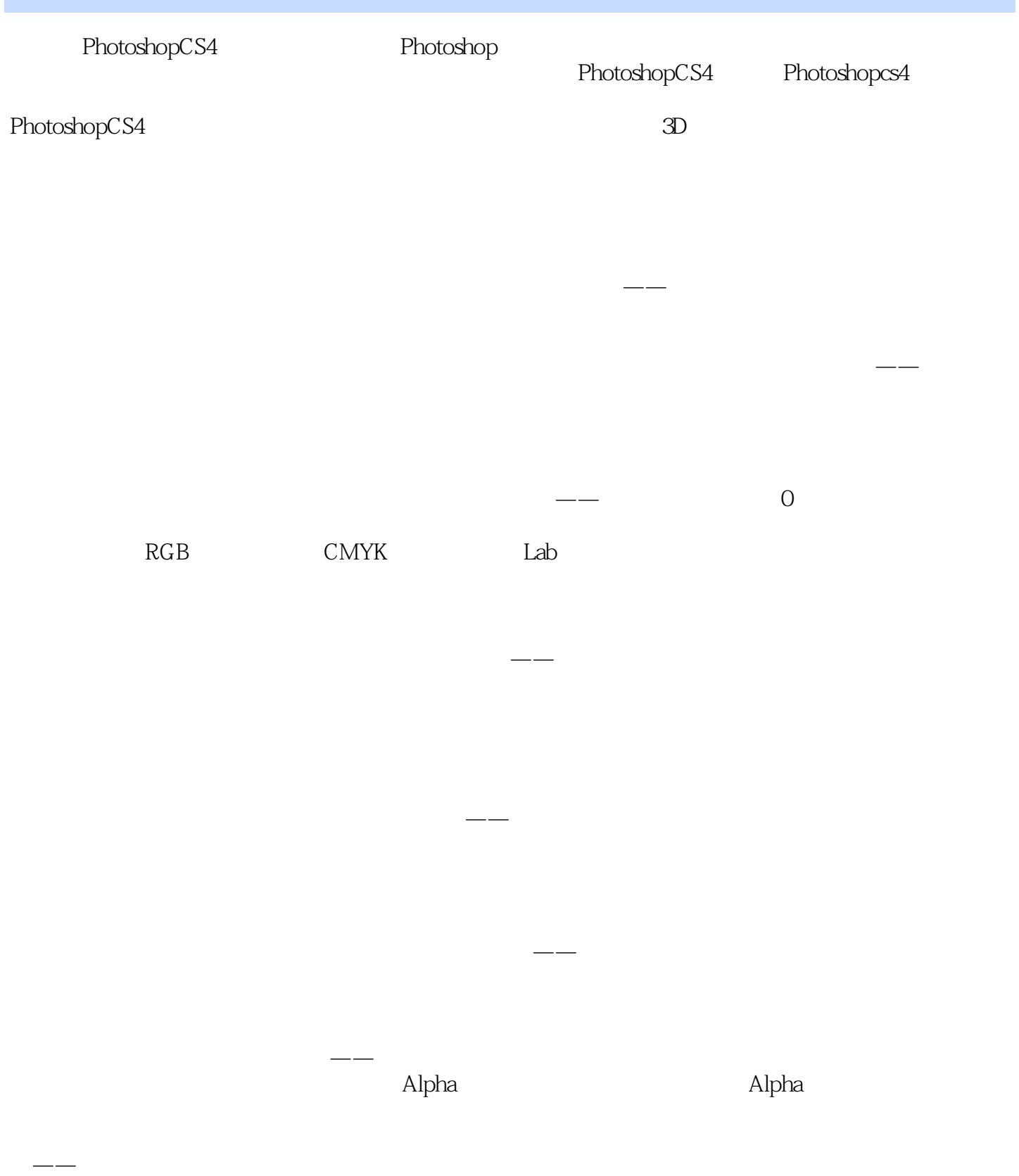

## $<<$  Photoshop CS4  $>>$

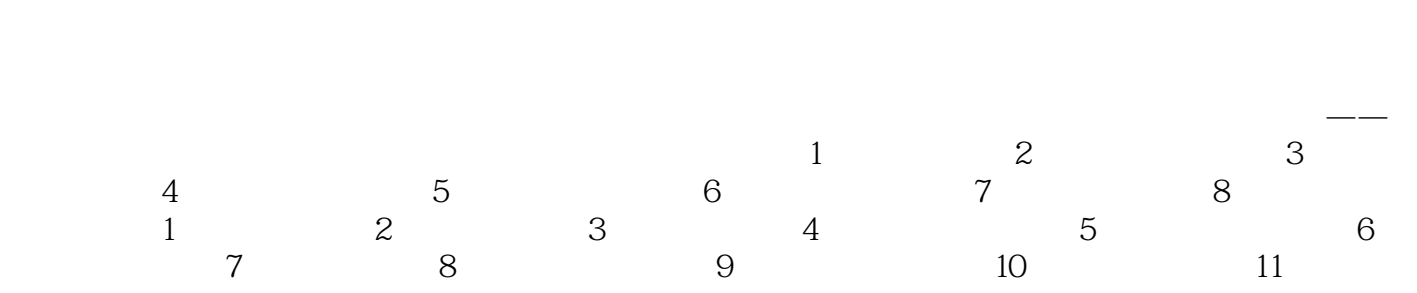

作或命令六、存储、载入动作第四节 批处理第五节 裁剪并修齐照片第六节 上机练习——动物荟萃本

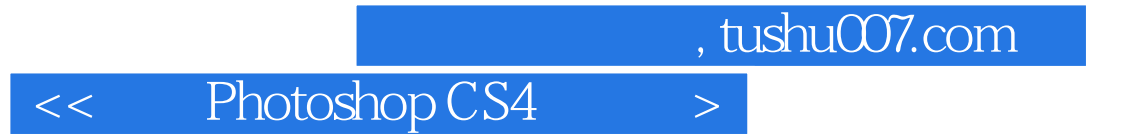

Photoshop CS4

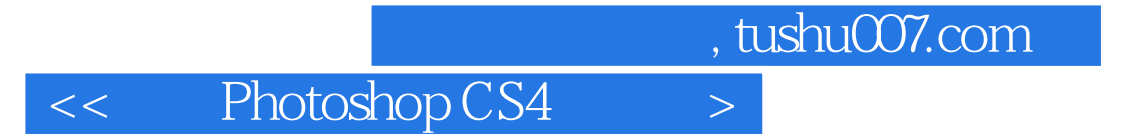

本站所提供下载的PDF图书仅提供预览和简介,请支持正版图书。

更多资源请访问:http://www.tushu007.com